# **StorageTek** Enterprise Library Software

LibraryStation Syntax Quick Reference

Version 7.3

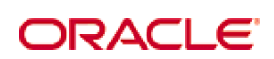

Part Number: E60556-01 April 2015

[Submit comments about this document to](mailto:STP_FEEDBACK_US@ORACLE.COM?Subject=Comments) STP\_FEEDBACK\_US@ORACLE.COM.

StorageTek Enterprise Library Software LibraryStation Syntax Quick Reference, Release 7.3

#### E60556-01

Oracle welcomes your comments and suggestions for improving this book. Contact us at [STP\\_FEEDBACK\\_US@ORACLE.COM.](mailto:STP_FEEDBACK_US@ORACLE.COM?Subject=Comments) Please include the title, part number, issue date, and revision.

Copyright © 2015, Oracle and/or its affiliates. All rights reserved.

This software and related documentation are provided under a license agreement containing restrictions on use and disclosure and are protected by intellectual property laws. Except as expressly permitted in your license agreement or allowed by law, you may not use, copy,<br>reproduce, translate, broadcast, modify, license, transmit, distribute, exhibit, pe means. Reverse engineering, disassembly, or decompilation of this software, unless required by law for interoperability, is prohibited.

The information contained herein is subject to change without notice and is not warranted to be error-free. If you find any errors, please report them to us in writing.

If this is software or related software documentation that is delivered to the U.S. Government or anyone licensing it on behalf of the U.S. Government, the following notice is applicable:

U.S. GOVERNMENT RIGHTS Programs, software, databases, and related documentation and technical data delivered to U.S. Government<br>customers are "commercial computer software" or "commercial technical data" pursuant to the ap restrictions and license terms set forth in the applicable Government contract, and, to the extent applicable by the terms of the Government<br>contract, the additional rights set forth in FAR 52.227-19, Commercial Computer S

This software or hardware is developed for general use in a variety of information management applications. It is not developed or intended for<br>use in any inherently dangerous applications, including applications which may dangerous applications.

Oracle is a registered trademark of Oracle Corporation and/or its affiliates. Oracle and Java are registered trademarks of Oracle and/or its affiliates. Other names may be trademarks of their respective owners.

AMD, Opteron, the AMD logo, and the AMD Opteron logo are trademarks or registered trademarks of Advanced Micro Devices. Intel and Intel<br>Xeon are trademarks or registered trademarks of Intel Corporation. All SPARC trademark

This software or hardware and documentation may provide access to or information on content, products, and services from third parties.<br>Oracle Corporation and its affiliates are not responsible for and expressly disclaim a

### <span id="page-2-0"></span>Contents

#### **[Contents](#page-2-0) 3**

**[Preface](#page-4-0) 5** [Access to Oracle Support](#page-4-1) 5 [Related Documentation](#page-5-0) 6 [Conventions for Reader Usability](#page-6-0) 7 [Typographic](#page-6-1) 7 [Syntax Flow Diagrams](#page-6-2) 7 [Flow Lines](#page-6-3) 7 [Single Required Choice](#page-6-4) 7 [Single Optional Choice](#page-7-0) 8 [Defaults](#page-7-1) 8 [Repeat Symbol](#page-7-2) 8 [Control Statements](#page-10-0) 11

#### **1. [Operator Command Syntax](#page-12-0) 13**

[Cancel](#page-12-1) 13 [CLrlock](#page-12-2) 13 [Display CMd](#page-12-3) 13 [Display DRive](#page-13-0) 14 [Display Request](#page-13-1) 14 [Display Status](#page-13-2) 14 [Idle](#page-13-3) 14 [INit](#page-14-0) 15 [SEt](#page-14-1) 15

[Start](#page-14-2) 15 [STOp](#page-14-3) 15 [Trace](#page-15-0) 16 [Vary DRive](#page-15-1) 16

- **2. [LSDEF File Statement Syntax](#page-16-0) 17** [CLIENTID](#page-16-1) 17 [SPNUM](#page-16-2) 17
- **3. [LSINIT Control Statement Syntax](#page-18-0) 19**

## <span id="page-4-0"></span>Preface

This summary contains frequently used syntax information associated with Oracle's StorageTek LibraryStation software. It is intended for storage administrators, system programmers and operators responsible for configuring and maintaining LibraryStation.

Use this summary as a memory aid. We assume that you are an experienced user who has worked with these products at the operator level. With this in mind, explanatory text has been kept to a minimum.

This summary supplements existing LibraryStation documentation. For more detailed information about a topic, refer to the *LibraryStation Configuration and Administration Guide*.

### <span id="page-4-1"></span>Access to Oracle Support

Oracle customers have access to electronic support through My Oracle Support:

http://www.oracle.com/support/contact.html

http://www.oracle.com/accessibility/support.html (for hearing impaired)

## <span id="page-5-0"></span>Related Documentation

#### Oracle's StorageTek LibraryStation

■ *LibraryStation Configuration and Administration Guide*

#### Oracle's StorageTek Enterprise Library Software (ELS)

- *Introducing ELS*
- *Installing ELS*
- *ELS Command, Control Statement, and Utility Reference*
- *ELS Syntax Quick Reference*
- *ELS Messages and Codes*
- *ELS Programming Reference*
- *ELS Legacy Interfaces Reference*
- *Configuring HSC and VTCS*
- *Managing HSC and VTCS*
- *Configuring and Managing SMC*
- *ELS Disaster Recovery and Offsite Data Management Guide*

#### Oracle's StorageTek Removable Media Library Software (RMLS/CSC)

■ *RMLS/CSC User's Guide*

#### IBM JES3

■ *z*/OS JES3 Initialization and Tuning Reference

## <span id="page-6-0"></span>Conventions for Reader Usability

### <span id="page-6-1"></span>Typographic

Some JCL examples in this guide include *italic* type. Italic type is used to indicate a variable. You must substitute an actual value for these variables.

The use of mixed upper and lower case characters for commands, control statements, and parameters indicates that lower case letters may be omitted to form abbreviations. For example, you may simply enter POL when executing the POLicy command.

### <span id="page-6-2"></span>Syntax Flow Diagrams

Syntax flow diagramming conventions include the following:

### <span id="page-6-3"></span>Flow Lines

Syntax diagrams consist of a horizontal base line, horizontal and vertical branch lines, and the text for a command, control statement, macro, or utility. Diagrams are read left to right, and top to bottom. Arrows indicate flow and direction.

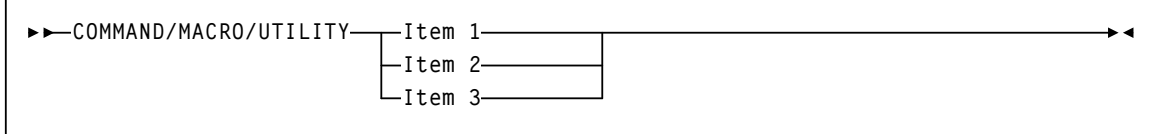

### <span id="page-6-4"></span>Single Required Choice

Branch lines (without repeat arrows) indicate that a single choice must be made. If one of the items to choose from is positioned on the baseline of the diagram, one item must be selected.

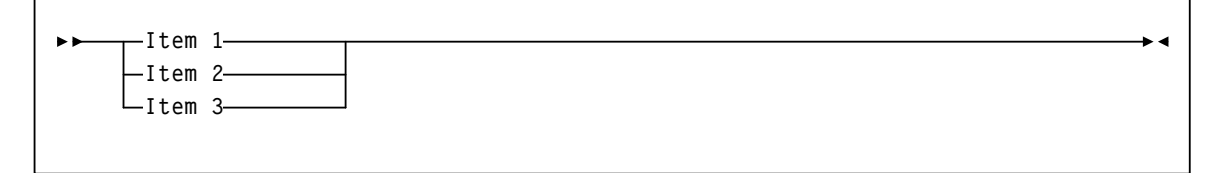

### Single Optional Choice

If the first item is positioned on the line below the baseline, one item may be optionally selected.

<span id="page-7-0"></span>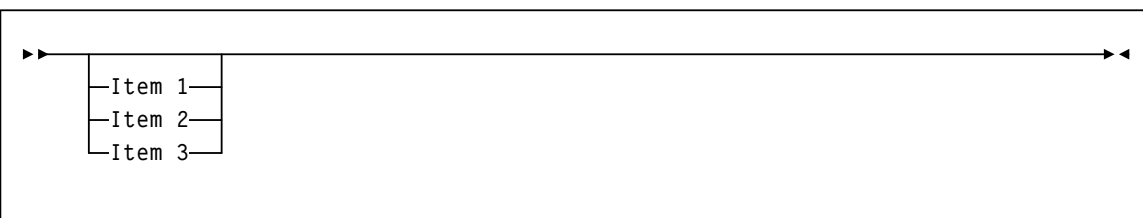

### Defaults

Default values and parameters appear above the baseline.

<span id="page-7-1"></span>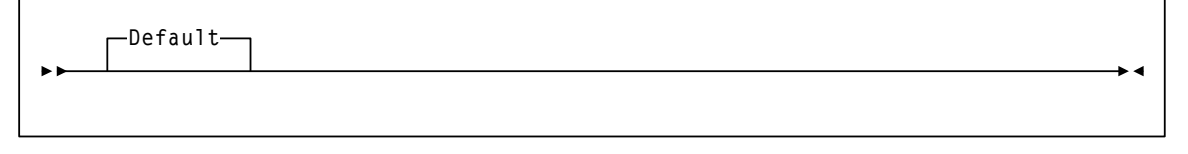

Some keyword parameters provide a choice of values in a stack. When the stack contains a default value, the keyword and the value choices are placed below the base line to indicate that they are optional, and the default value appears above the keyword line.

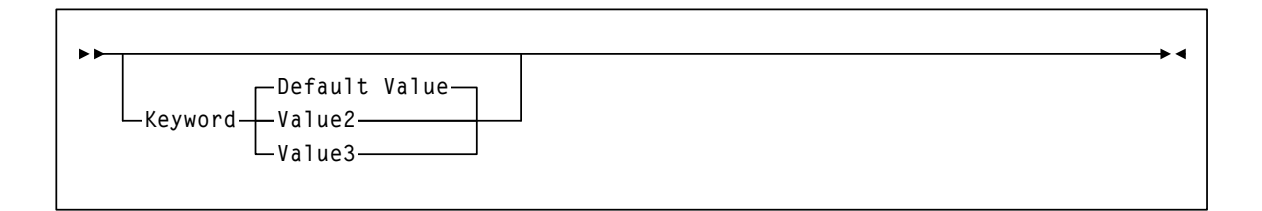

### <span id="page-7-2"></span>Repeat Symbol

A repeat symbol indicates that more than one choice can be made or that a single choice can be made more than once. The following example indicates that a comma is required as the repeat delimiter.

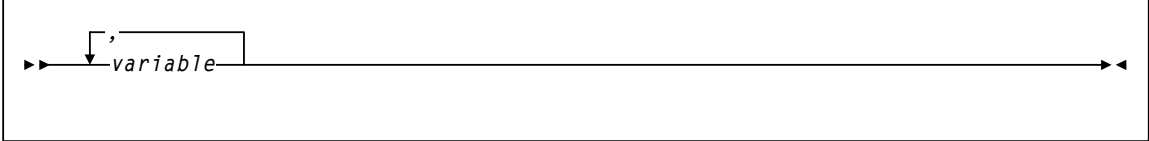

#### Keywords

All command keywords are shown in all upper case or in mixed case. When commands are not case sensitive, mixed case implies that the lowercase letters may be omitted to form an abbreviation.

#### Variables

Italic type is used to indicate a variable.

#### Alternatives

A bar  $( \dagger )$  is used to separate alternative parameter values.

#### Optional

Brackets [ ] are used to indicate that a command parameter is optional.

#### Delimiters

If a comma (,), a semicolon (;), or other delimiter is shown with an element of the syntax diagram, it must be entered as part of the statement.

#### Ranges

An inclusive range is indicated by a pair of elements of the same length and data type, joined by a dash. The first element must be strictly less than the second element.

A hexadecimal range consists of a pair of hexadecimal numbers (for example, 0A2- 0AD, or 000-0FC).

A decimal range consists of a pair of decimal numbers (i.e., 1-9, or 010-094). Leading zeros are not required. The decimal portion is referred to as an incremental range. The character positions of the incremental portion of both range elements must match, and the non incremental characters of the first element must be identical to those of the second element.

A numeric VOLSER range (*vol-range*) consists of a pair of VOLSER elements containing a decimal numeric portion of 1 to 6 digits (for example, ABC012-ABC025, or X123CB-X277CB). The decimal portion is referred to as an incremental range. The following additional restrictions apply:

- The character positions of the incremental portion of both range elements must match.
- The non incremental characters of the first element must be identical to those of the second element.
- You cannot increment two portions of a range element. If 111AAA is the first element, you cannot specify 112AAB for the second element.

■ If a VOLSER range contains more than one decimal portion, any portion is valid as the incremental range. For example:

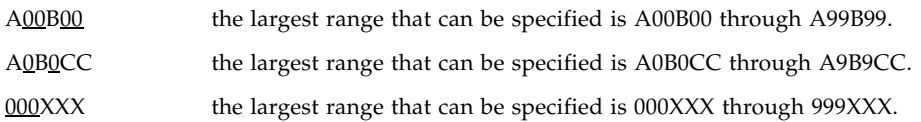

An alphabetic VOLSER range (*vol-range*) consists of a pair of VOLSER elements containing an incremental portion of 1 to 6 characters (for example, 000 $\underline{AAA}$ -000 $\underline{ZZZ}$ , or 9AAA55-9ZZZ55). This portion is referred to as an incremental range. The following additional restrictions apply:

- The character positions of the incremental portion of both range elements must match.
- The non incremental characters of the first element must be identical to those of the second element.
- You cannot increment two portions of a range element. If 111AAA is the first element, you cannot specify 112AAB for the second element.
- The alphabetic portion of the VOLSER range is defined as being from character A to Z. To increment multi-character sequences, each character increments to Z. For instance, ACZ is part of the AAA-AMM range. Examples are:

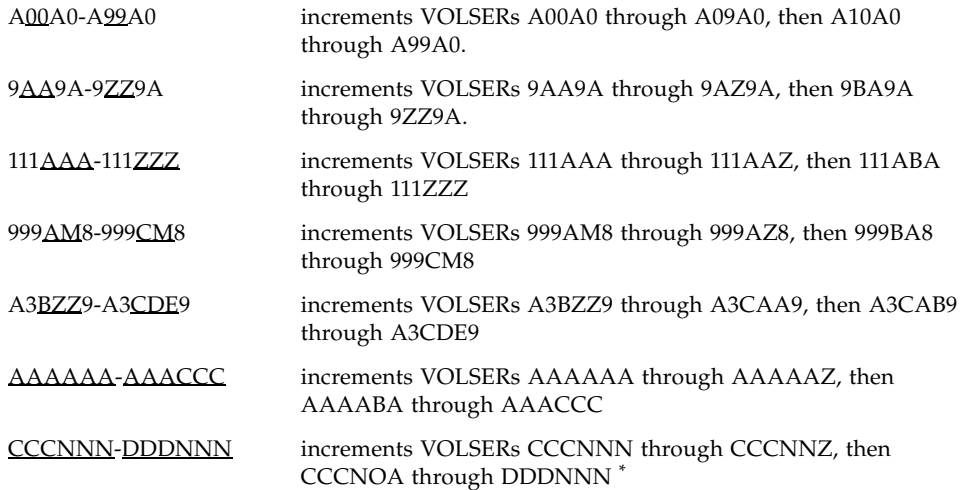

\* **Caution:** This is a very large range.

The number of volumes in an alphabetic VOLSER range depends on the number of elements in the incrementing portion of the VOLSER range. For an A to Z range in each character position, the number of volumes can be calculated by 26 to the power of the number of positions that are being incremented.

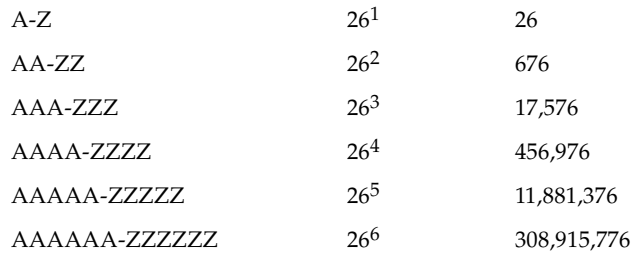

#### Lists

A list consists of one or more elements. If more than one element is specified, the elements must be separated by a comma or a blank space, and the entire list must be enclosed in parentheses.

#### Blanks

Keyword parameters and values may be separated by any number of blanks.

### <span id="page-10-0"></span>Control Statements

The standard syntax conventions for control statements are as follows:

- The only valid control statement information area is from column 1 to column 72. Columns 73-80 are ignored.
- Parameters may be separated by one or more blanks or a comma.
- $\blacksquare$  A value is associated with a parameter by an equal (=) sign or by enclosing the value in parentheses, and concatenating it immediately after the parameter.
- Case (upper or lower) is ignored in actual control statements.
- Continuations are supported by including a plus  $(+)$  sign at the end of the line to be continued. A control statement is terminated if the statement is not continued.
- $\bullet$  /\* and \*/ can be used to enclose comments in the job stream. HSC PARMLIB members and definition data sets must specify comments in this format.
	- A comment is not required as the first control statement of any PARMLIB member.
	- Comments can be continued over multiple lines, but cannot be nested.
	- The maximum length for any control statement is 1024 characters.

CHAPTER **1**

## <span id="page-12-0"></span>Operator Command Syntax

This chapter contains syntax for LibraryStation operator commands. Refer to the *LibraryStation Configuration and Administration Guide* for more information about these commands.

## Cancel

<span id="page-12-1"></span>**LS Cancel ID(***req-id***)**

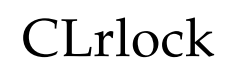

<span id="page-12-2"></span>**LS CLrlock DRIVEId(***drid***) DRive(***devnum***)**

## Display CMd

<span id="page-12-3"></span>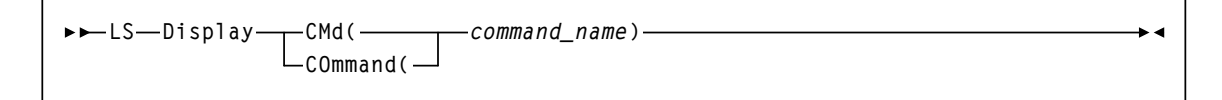

# Display DRive

<span id="page-13-0"></span>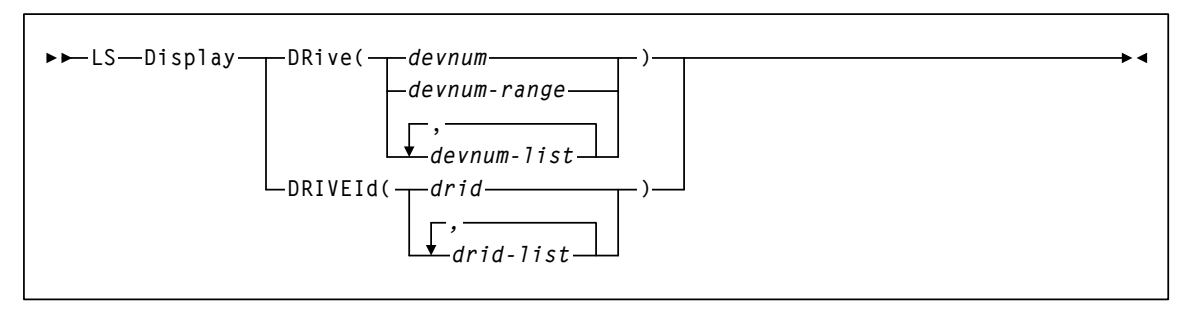

# Display Request

<span id="page-13-1"></span>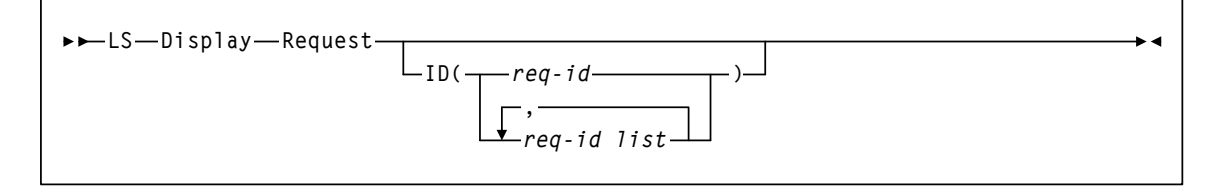

## Display Status

<span id="page-13-2"></span>**LS Display Status**

## Idle

<span id="page-13-3"></span>**LS Idle**

►∢

## INit

<span id="page-14-0"></span>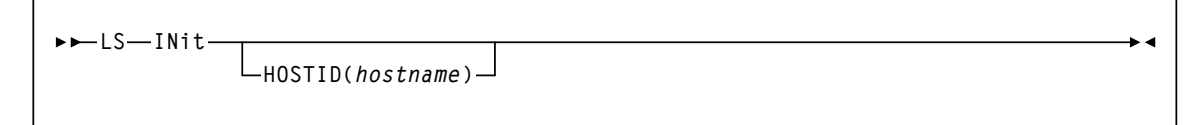

## SEt

<span id="page-14-1"></span>

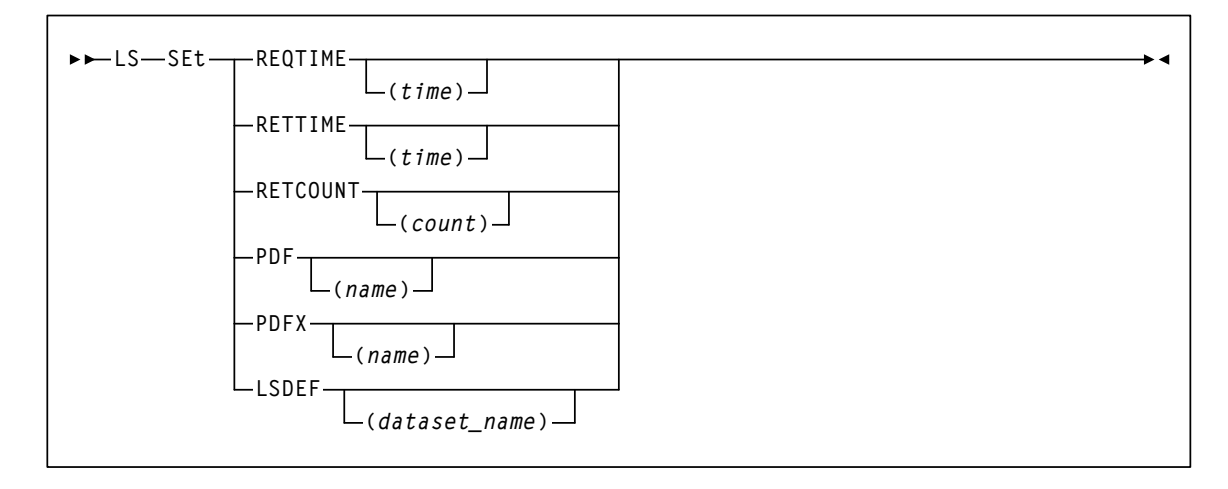

Start

<span id="page-14-2"></span>**LS Start**

# STOp

<span id="page-14-3"></span>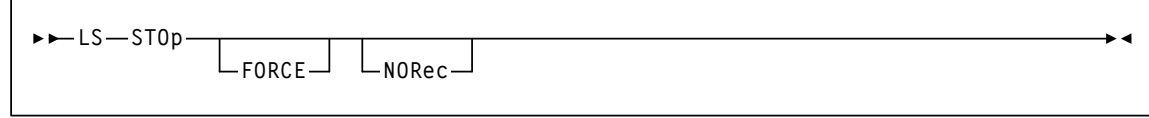

INit

▸◀

# <span id="page-15-0"></span>**Trace LS Trace**  $L$ COMP(*component*) — VAL(*value*) —

## Vary DRive

<span id="page-15-1"></span>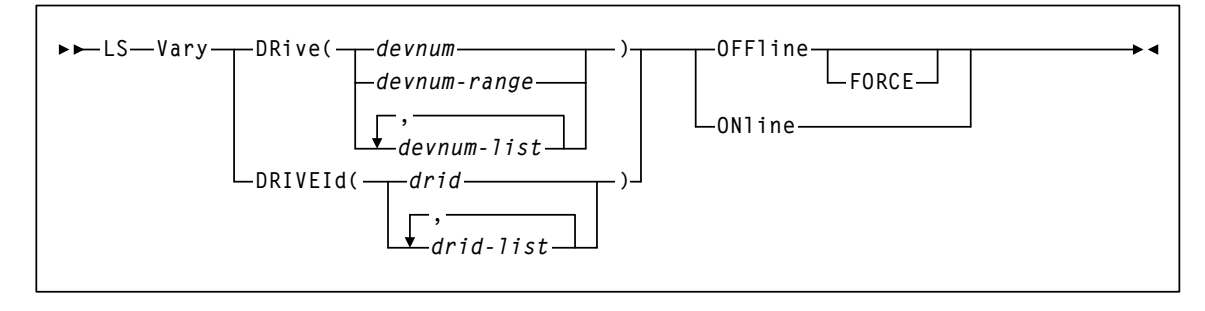

## <span id="page-16-0"></span>LSDEF File Statement Syntax

This chapter contains syntax for LibraryStation LSDEF file statements. Refer to the *LibraryStation Configuration and Administration Guide* for more information about these statements.

## CLIENTID

<span id="page-16-1"></span>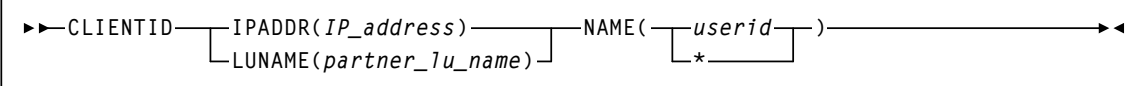

### SPNUM

<span id="page-16-2"></span>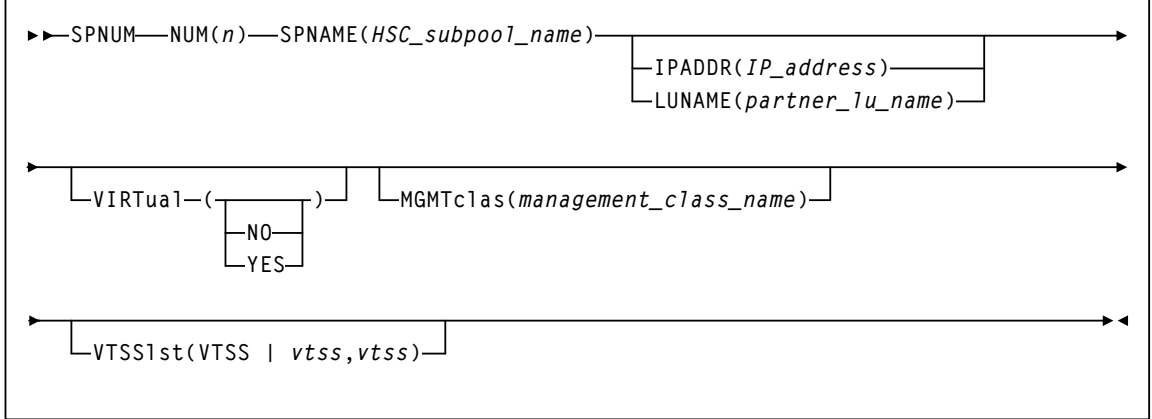

## <span id="page-18-0"></span>LSINIT Control Statement Syntax

This section contains syntax for the LibraryStation LSINIT control statement. Refer to the *LibraryStation Configuration and Administration Guide* for a complete description of this statement.

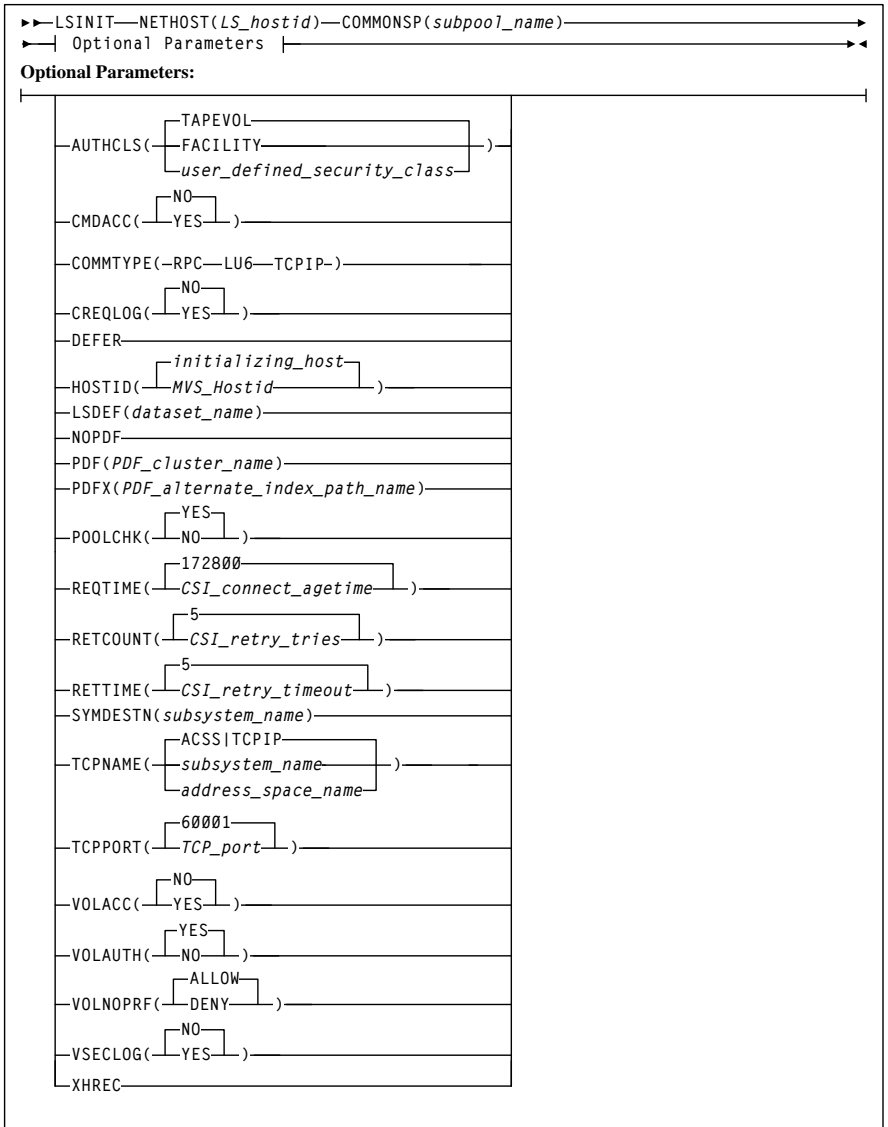